# **3.3 Lernmanagementsystem**

**Anne Pferdekämper-Schmidt 1 Teresa Sartor 1 Leevke Wilkens 1 Jana York 1**  $1$ Rehabilitationswissenschaften, Technische Universität Dortmund, Dortmund, Germany

Leitfragen des Kapitels:

- Wie findest man heraus, ob ein Tool (zum Beispiel Videokonferenztools etc.) barrierefrei ist?
- Mit welchen Fragen und auf welcher Basis entscheidet man sich für ein Tool?

Digitalen Medien wird ein hohes Potenzial für inklusive Bildung zugesprochen. Doch wenn die Barrierefreiheit der genutzten Technologien nicht beachtet wird, können neue Exklusionsrisiken entstehen [\[1](#page-2-0)]: Studierende, die Schwierigkeiten mit den verwendeten Medien und Technologien haben, sind dadurch in ihrem gesamten Studium benachteiligt [\[2\]](#page-2-1).

Eine Voraussetzung, damit alle Teilnehmenden die Medien und Technologien möglichst ohne Schwierigkeiten nutzen können, ist die Barrierefreiheit eben dieser. Diese Annahmen lassen sich auch auf andere Lernsituationen und vielfältige Lernende übertragen (Schüler\*innen oder Teilnehmende in Workshops/Fortbildungen). Zu betonen ist an dieser Stelle, dass durch die BITV 2.0 (Verordnung zur Schaffung barrierefreier Informationstechnik nach dem Behindertengleichstellungsgesetz; Barrierefreie-Informationstechnik-Verordnung - BITV 2.0) alle öffentlichen Stellen, also auch Universitäten, dazu verpflichtet sind, ihre Webseiten (auch Intranet) barrierefrei zu gestalten.

Reich und Miesenberger [2013; 3] postulieren vier Aspekte, die die Barrierefreiheit von Lehr- und Lerntechnologien beeinflussen:

- Verwendung der technischen Spezifikationen des World Wide Web Consortiums (W3C), die Web Content Accessibility Guidlines (WCAG)
- zugängliche Technologien
- Autor\*innenwerkzeuge, die bei der Erstellung von barrierefreien Lernmaterialien unterstützen
- Inhalte: alle Dateiformate, Dokumente müssen barrierefrei aufbereitet sein

Die ersten drei Aspekte sind meist nicht von den Lehrenden selbst beeinflussbar. Es wird aber deutlich, dass Barrierefreiheit über mehrere Ebenen hinweg berücksichtigt werden muss. Die Entscheidung, welches Lernmanagementsystem (LMS) an der Hochschule oder Universität genutzt wird, wird meistens übergeordnet getroffen. Dennoch sollten sich auch die Lehrenden mit der Barrierefreiheit der LMS befassen, um die Bedarfe der Studierenden berücksichtigen zu können.

# **Ist das Lernmanagementsystem, das ich nutze, barrierefrei?**

Da an den verschiedenen Hochschulen und Universitäten unterschiedliche LMS genutzt werden, wird an dieser Stelle nur der Hinweis gegeben, wo und wie Informationen über die Barrierefreiheit des LMS zu finden sind.

Die meisten LMS stellen über die Suche *LMS* und *Accessibility* eine Dokumentation zur Barrierefreiheit zur Verfügung. Die Verwendung des deutschen Begriffs *Barrierefreiheit* ist hier meistens nicht

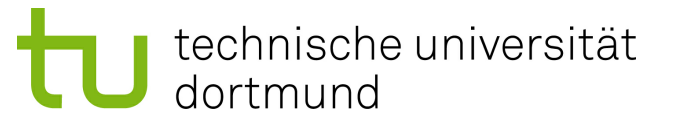

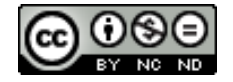

zielführend (Beispiele: Moodle: [Dokumentation](https://docs.moodle.org/dev/Accessibility) Barrierefreiheit Moodle; ilias: Dokumentation Barrierefreiheit Ilias).

Auf diesen oder ähnlichen Seiten wird beschrieben und/oder aufgelistet, wie der entsprechende Anbieter die Aspekte der Barrierefreiheit berücksichtigt und, auf welche Richtlinien sich bezogen wird. Aufgrund der deutschen Gesetzgebung sollte auf die Schlagworte BITV, WCAG, Konformitätsstufe AA geachtet werden. Sollten in der Barrierefreiheits-Erklärung von LMS-Anbietern diese Begriffe nicht vorkommen, kann dies ein erster Hinweis dafür sein, dass die Barrierefreiheit bei diesem Tool nicht berücksichtigt sein *könnte*.

Sollte ein Tool, das von der Hochschule oder Universität angeboten wird, nicht barrierefrei sein oder Barrieren für einige Studierende darstellen, sollte sich intensiver mit den Möglichkeiten des Tools beschäftigt werden. So kann zum Beispiel die Nutzung von Videokonferenztools, die gerade in der Corona-Pandemie sehr beliebt waren und für verschiedenste Veranstaltungen eingesetzt wurden, auf verschiedenen Ebenen Barrierefreiheit ermöglichen, oder aber neue Barrieren erzeugen.

Für die Umsetzung von barrierefreier digitaler Lehre bieten verschiedene Tools Funktionalitäten an, die die Barrierefreiheit unterstützen. Einige Videokonferenztools bieten die Einbindung einer Live-Untertitelung an (automatisch generiert oder von externen Anbietenden), andere ermöglichen für diese Funktion die Einbindung eines zusätzlichen APIs. Eine weitere Möglichkeit ist die automatische Erstellung eines Transkripts im Nachgang der Sitzung. Bei automatisch generierten Untertiteln und/oder Transkripten ist zu beachten, dass die Qualität der automatisch erstellten Untertitel von der Aussprache, dem Dialekt und der Audioqualität abhängig ist und Korrektur gelesen werden sollte. Neben diesen *zusätzlichen* Funktionen, die einige Tools anbieten, sollte auch immer auf die Tastaturbedienbarkeit des Tools geachtet und ebenso wie bei Lernmanagementsystemen die Dokumentation von [Barrierefreiheitsaspekten](https://webaim.org/techniques/keyboard/%2523testing) berücksichtigt werden (Tipps für eine erste Überprüfung der Tastaturbedienbarkeit).

Auch in der digitalen Lehre, zum Beispiel über Video-Calls sollten Aspekte der barrierefreien Lehre beachtet werden: Beispielweise visuelle Elemente verbalisieren oder in Diskussionen erst den Namen nennen, damit die Stimme zugeordnet und Sprecher\*innenwechsel deutlich werden.

Generell gilt, dass die Barrierefreiheit eines Lernmanagementsystems oder einzelner Tools nicht alleinig am System festgemacht werden kann, da die Nutzungsweise und Inhalte die Barrierefreiheit ebenfalls beeinflussen. Ein LMS, das von der Grundstruktur barrierefrei ist, auf dem dann aber nicht barrierefreie Dokumente und Dateien hochgeladen werden, bereiten den Nutzer\*innen des LMS große Schwierigkeiten und beeinflussen damit die Erschließung der Inhalte maßgeblich [[4](#page-2-2)].

## **Weiterführende Links zur barrierefreien Gestaltung von Lehr- und Lernmaterialien**

TH Köln (2018). Leitfaden zur Erstellung barrierefreier Dokumente. https://www.th[koeln.de/mam/downloads/deutsch/hochschule/profil/lehre/leitfaden\\_barrierefreie\\_dokumente.pdf](https://www.th-koeln.de/mam/downloads/deutsch/hochschule/profil/lehre/leitfaden_barrierefreie_dokumente.pdf)

#### **Infobox**

WCAG (Web Content [Accessibility](https://www.w3.org/TR/WCAG21/) Guidelines) 2.1 **(Stand: Juni 2018)**

Die Richtlinien der WCAG 2.1 decken einen großen Bereich von Empfehlungen ab, um Webinhalte barrierefrei zu gestalten. Die WCAG ist anhand der vier Prinzipien Wahrnehmbar, Bedienbar, Verständlich und Robust strukturiert. Zu den Prinzipien gibt es Richtlinien und Erfolgskriterien, die diese Prinzipien weiter spezifizieren und für die Gestaltung als auch Umsetzung von (digitaler) Barrierefreiheit relevant sind. Diese sind wiederum den drei Konformitätsstufen A (niedrigste), AA und AAA (höchste) zugeordnet. Nach der BITV gilt es, die Barrierefreiheit auf dem Level AA umzusetzen.

Werden Webseiten entsprechend der Richtlinien umgesetzt, profitieren sowohl Menschen mit einer Vielzahl von verschiedenen Beeinträchtigungen als auch Menschen ohne eine Beeinträchtigung, da in vielen Fällen die Webseite oder das (digitale) Dokument für Nutzer\*innen im Allgemeinen besser nutzbar gemacht wird.

## **[EU-Richtlinie](https://www.barrierefreies-webdesign.de/richtlinien/europa/richtlinie-eu-2016-2102.html)**

Die Richtlinie (EU) 2016/2102 über den barrierefreien Zugang zu den Websites und mobilen Anwendungen öffentlicher Stellen ist am 2. Dezember 2016 im Amtsblatt der Europäischen Union veröffentlicht worden. In dieser Richtlinie wird die EN 301 549 als harmonisierter Standard festgelegt. Durch diese Entwicklungen wurden neben den Richtlinien der Web Content Accessibility Guidelines öffentliche Stellen dazu verpflichtet, ein Statement zur Barrierefreiheit auf ihren Webseiten einzustellen und eine Beschwerdestelle einzurichten. Darüber hinaus wurde eine Monitoring-Stelle eingerichtet, welche die Durchsetzung dieser Mechanismen kontrolliert. Durch diese Verpflichtungen gibt es erstmals einen Mechanismus zur Durchsetzung digitaler Barrierefreiheit.

Diese europäische Richtline wurde sowohl auf Bundes- als auch auf Landesebene in der BITV 2.0 umgesetzt.

**BITV 2.0: Verordnung zur Schaffung barrierefreier Informationstechnik nach dem Behindertengleichstellungsgesetz**

In der BITV 2.0 wurde die Richtlinie (EU) 2016/2102 auf Bundes- und Landesebene in Deutschland umgesetzt. Sie gilt für alle öffentlichen Stellen des Bundes bzw. des Landes und gilt auch für Stellen, die das Vergaberecht anzuwenden haben. So gehören in NRW auch Hochschulen zu den Institutionen, die die BITV 2.0 umzusetzen haben.

Die aktualisierte BITV 2.0 legt fest, dass Websites, Apps, Intranets, Extranets und elektronische Verwaltungsabläufe von öffentlichen Stellen barrierefrei gestaltet werden.

Weiterführende Informationen mit Tipps und weiterführenden Links: https://www.bundesfachstelle[barrierefreiheit.de/DE/Fachwissen/Informationstechnik/EU-Webseitenrichtlinie/BGG-und-BITV-2-](https://www.bundesfachstelle-barrierefreiheit.de/DE/Fachwissen/Informationstechnik/EU-Webseitenrichtlinie/BGG-und-BITV-2-0/bgg-und-bitv_node.html%25C2%25A0%25C2%25A0) 0/bgg-und-bitv\_node.html

## **References**

- <span id="page-2-0"></span>1. Kent, Mike (2015). Disability and eLearning: Opportunities and Barriers. Disability Studies Quarterly 35 (1). DOI: 10.18061/dsq.v35i1.3815.
- <span id="page-2-1"></span>2. Kumar, Kari L., Owston, Ron (2016). Evaluating e-learning accessibility by automated and student-centered methods. Educational Technology Research and Development 64 (2), 263–283. DOI: 10.1007/s11423-015-9413-6.
- 3. Reich, Klaus, Miesenberger, Klaus (2013). Barrierefreiheit. Grundlage gerechter webbasierter Lernchancen. In: Martin Ebner und Sandra Schön (Hrsg.): L3T' Lehrbruch für Lernen und Lehren mit Technologien.
- <span id="page-2-2"></span>4. Emmerdinger, Karolina, Gegenfurtner, Andreas, Stern, Wolfgang (2018). Barrierearmut an der Uni. Inklusion sehbeeinträchtigter Studierender durch die Implementierung assistiver Technologien und Universal Design in Lern-Management-Systemen. spuren - Sonderpädagogik in Bayern 61 (2), 40–43.

**Corresponding authors:** Anne Pferdekämper-Schmidt, Technische Universität Dortmund, Rehabilitationswissenschaften Dortmund, Germany, E-mail: anne.pferdekaemper@tu-dortmund.de Teresa Sartor, Technische Universität Dortmund, Rehabilitationswissenschaften Dortmund, Germany, Email: teresa.sartor@tu-dortmund.de

Leevke Wilkens, Technische Universität Dortmund, Rehabilitationswissenschaften Dortmund, Germany, E-mail: leevke.wilkens@tu-dortmund.de

Jana York, Technische Universität Dortmund, Rehabilitationswissenschaften Dortmund, Germany, Email: jana.york@tu-dortmund.de

**Citation note:** Pferdekämper-Schmidt A, Sartor T, Wilkens L, York J. 3.3 Lernmanagementsystem. In: Pferdekämper-Schmidt, Anne; Sartor, Teresa; Wilkens, Leevke; York, Jana (2022). Inklusionsorientiert Lehren und Lernen: Methodenkatalog für den Hochschulkontext. Dortmund: Publisso. Dortmund: PUBLISSO; 2022-. DOI: 10.17877/de290pb2-10

**Copyright:** © 2022 Anne Pferdekämper-Schmidt et al. This is an Open Access publication distributed under the terms of the Creatice Commons Attribution-NonCommercial-NoDerivatives 4.0 International. See license information at https://creativecommons.org/licenses/by-nc-nd/4.0/